## Dopplereffekt

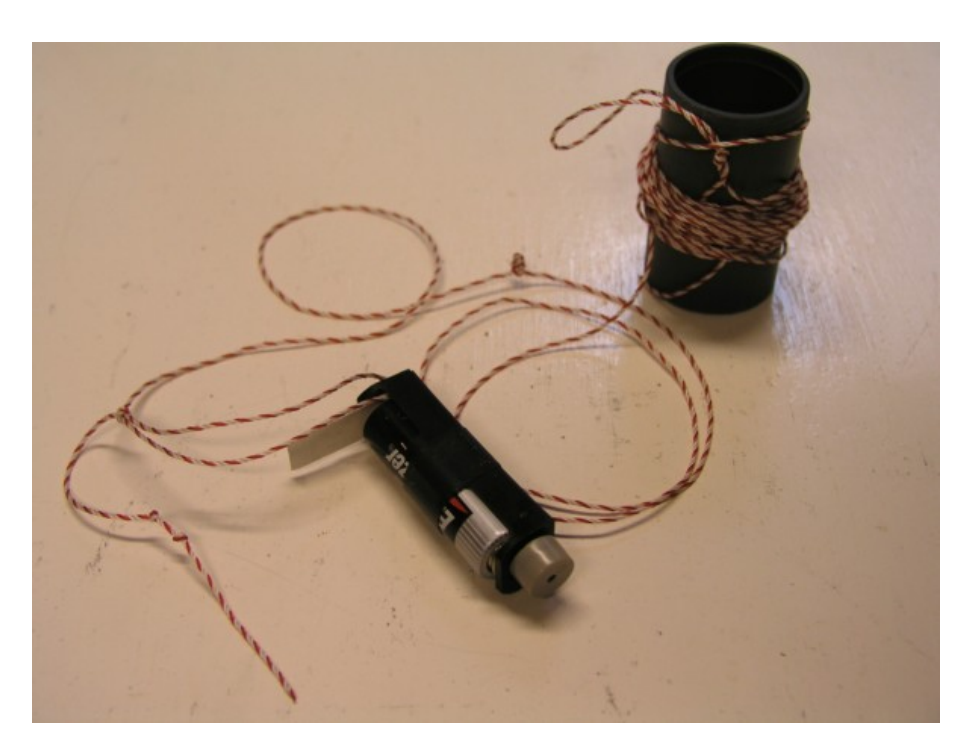

Abb. 1: Piezosignalgeber mit Faden

Geräteliste:

Piezosignalgeber an einem Faden

Versuchsbeschreibung:

Der Signalgeber wird wie ein Lasso über dem Kopf geschwungen, die Schnur wird dabei immer länger gelassen. Für das Auditorium wird die Frequenzverschiebung zwischen ankommendem und sich entfernendem Signalgeber deutlich hörbar.

Parallel dazu kann das Spektrum des Tons mit einem echtzeit-FFT-Analyseprogramm beobachtet werden.

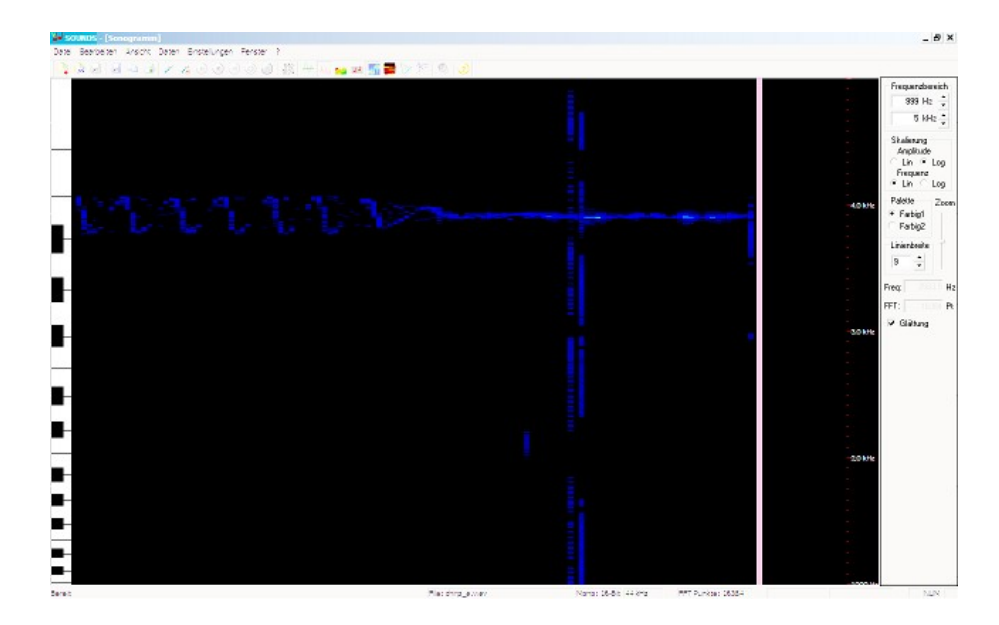

Abb. 2: Visualisierung der Tonhöhenschwankung mit Hilfe des Programms sounds

## Bemerkungen:

Druckunterschiede (Schall) einer bewegten Quelle unterliegen dem Dopplereffekt. Die Eigenbewegung der Quelle muss berücksichtigt werden. Für eine von einer bewegten Quelle ausgehende Frequenz *f*<sub>0</sub> ergibt sich die gemessene Frequenz  $f_{d}$  dabei zu

$$
f_{d} = f_{0} \left( 1 \pm \frac{v}{c} \right)
$$

wobei *v* die Geschwindigkeit der Quelle und *c* die Schallgeschwindigkeit bedeutet. Für eine sich nähernde Quelle wird die Verschiebung  $\left| \frac{v}{c} \right|$  addiert. Das Programm steht unter

<http://didaktik.physik.fu-berlin.de/sounds/>

zum Download zur Verfügung.